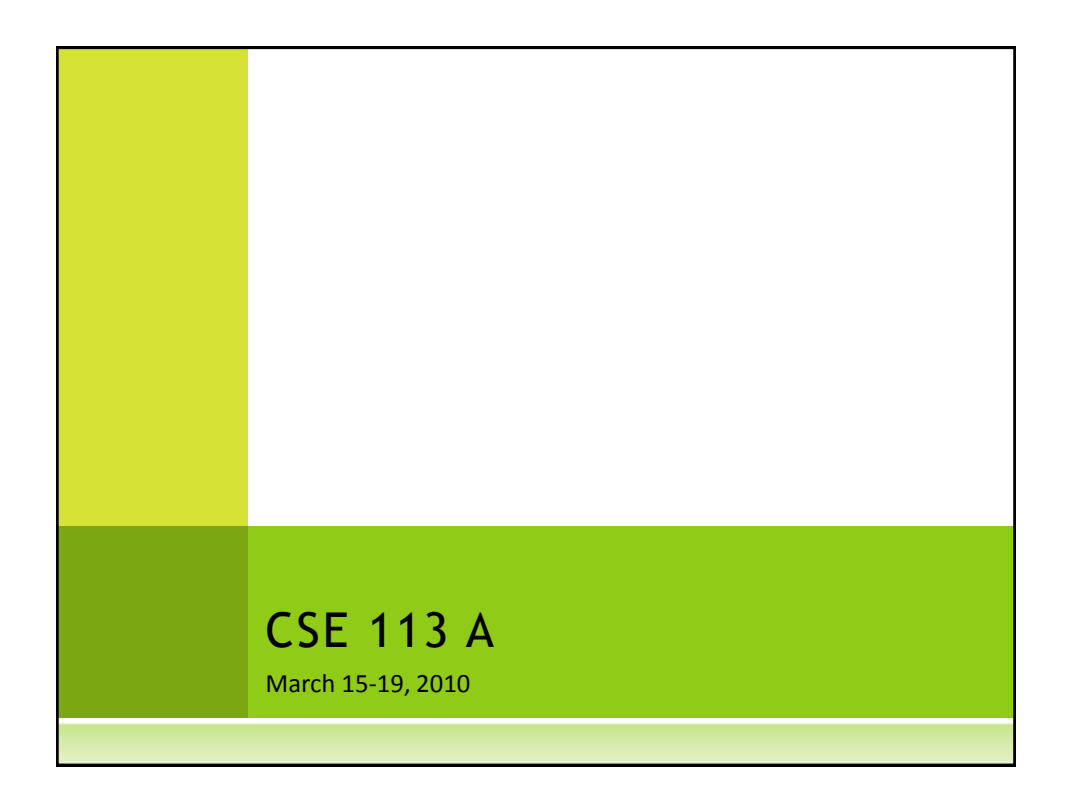

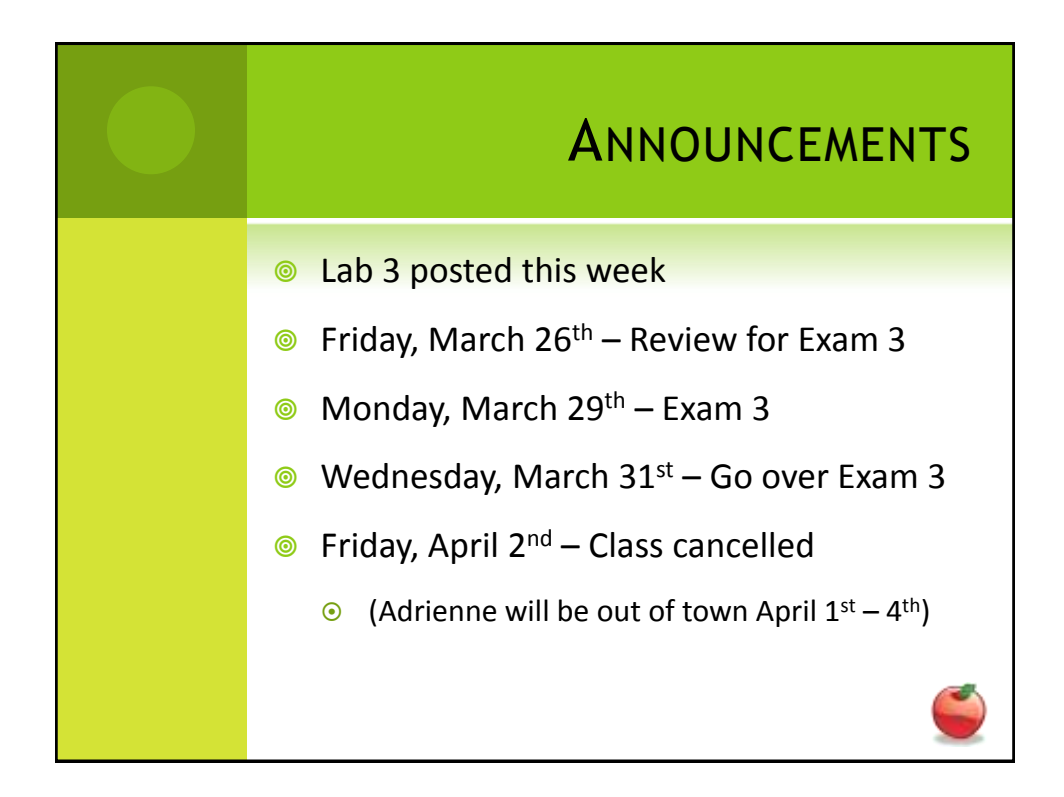

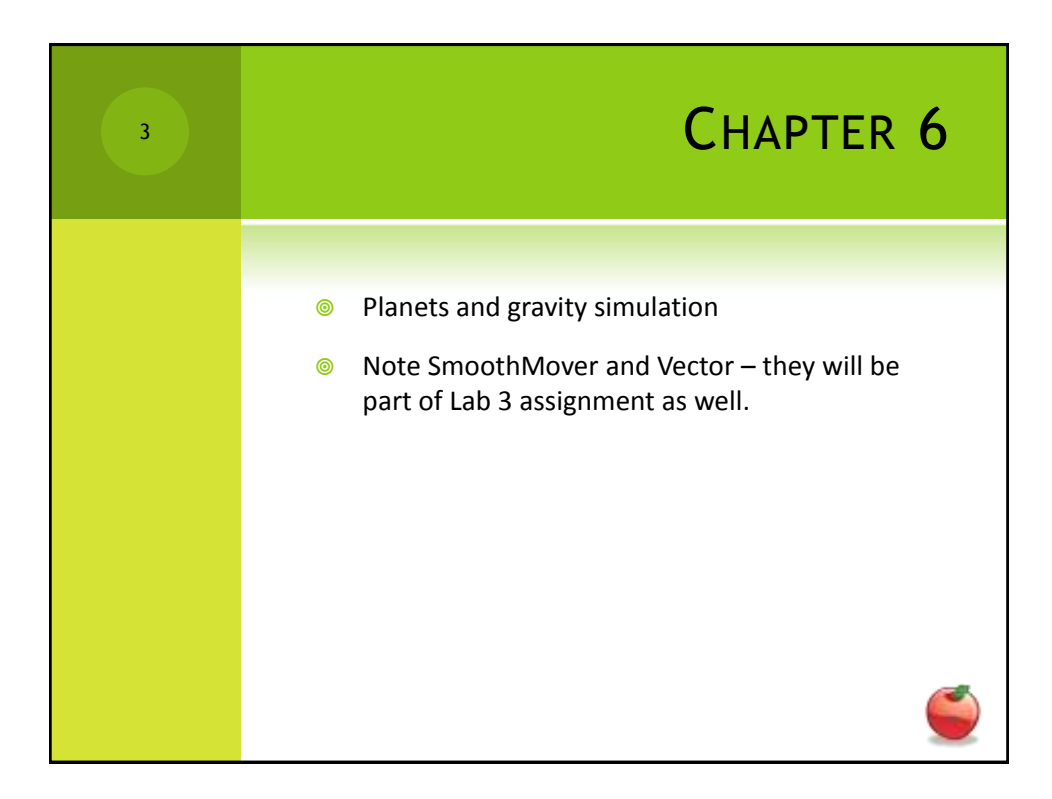

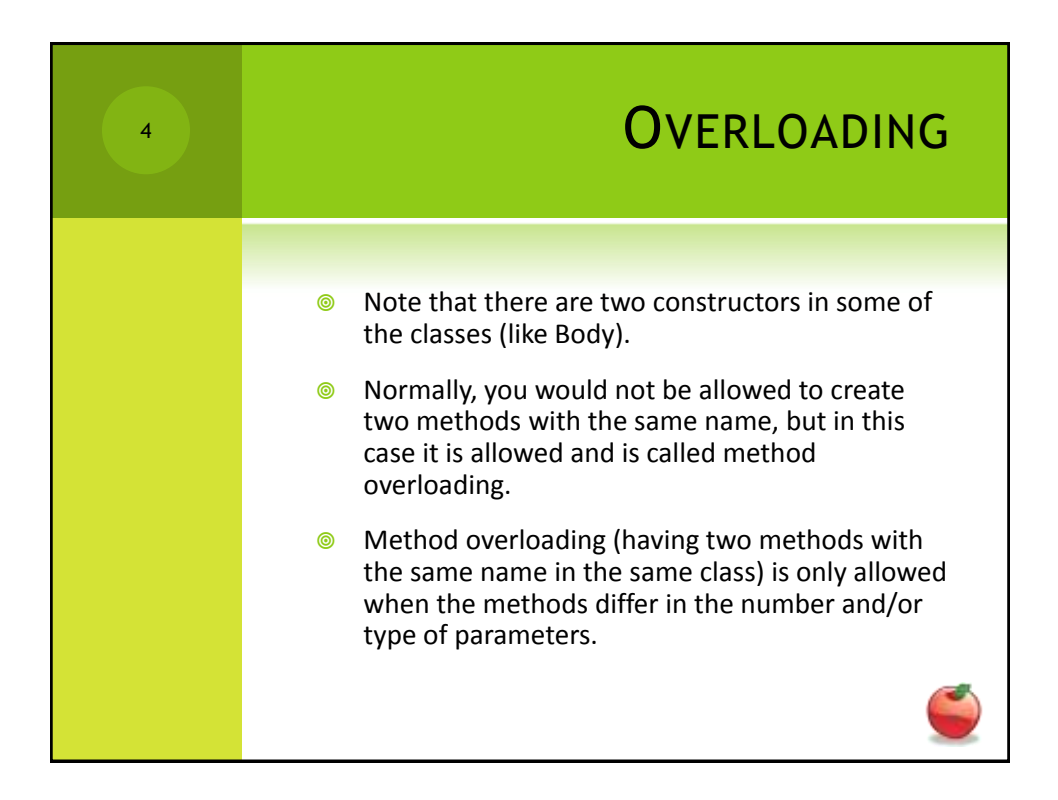

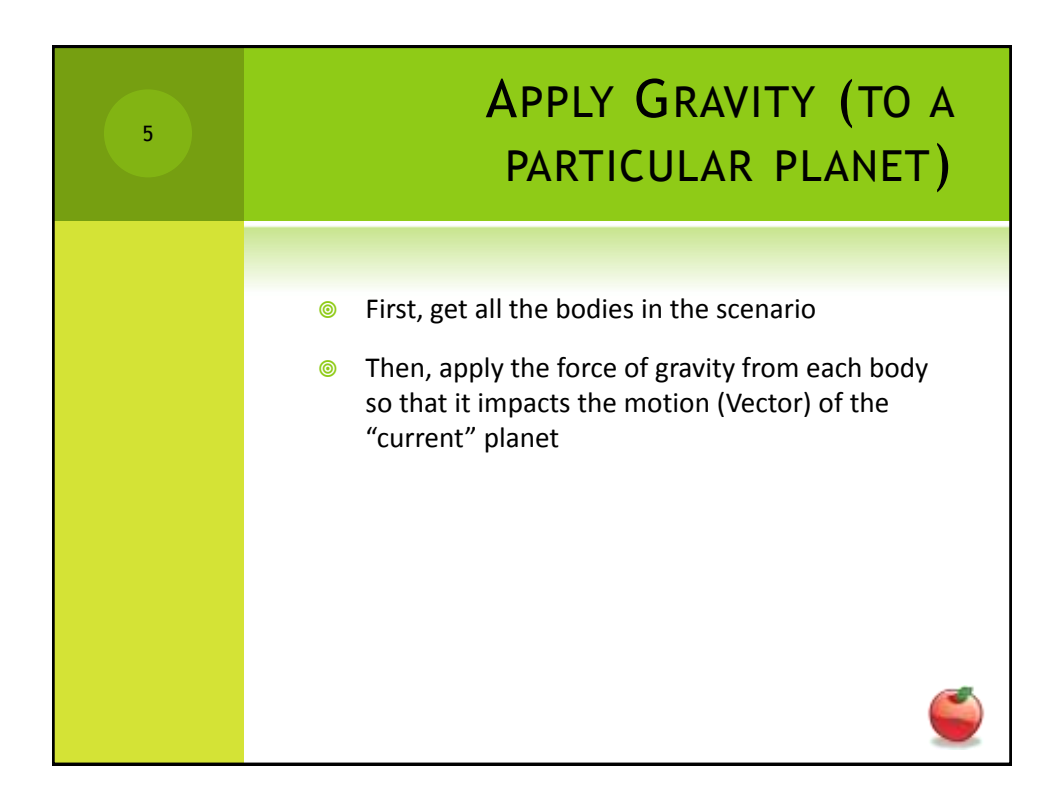

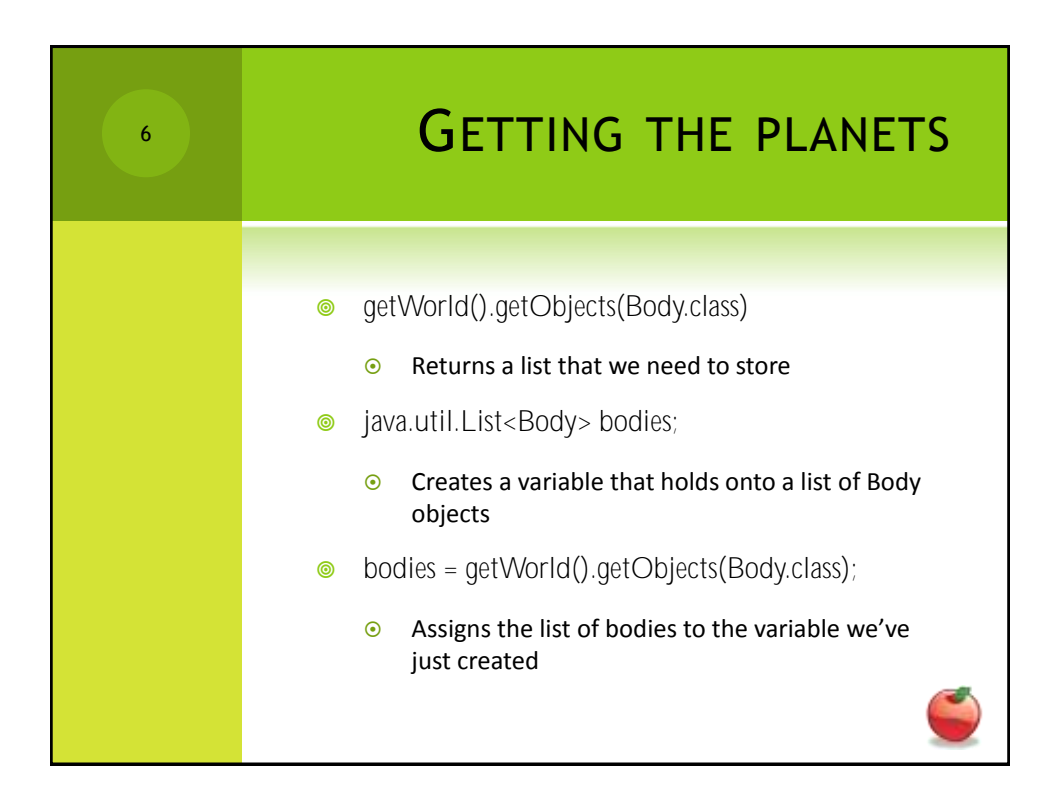

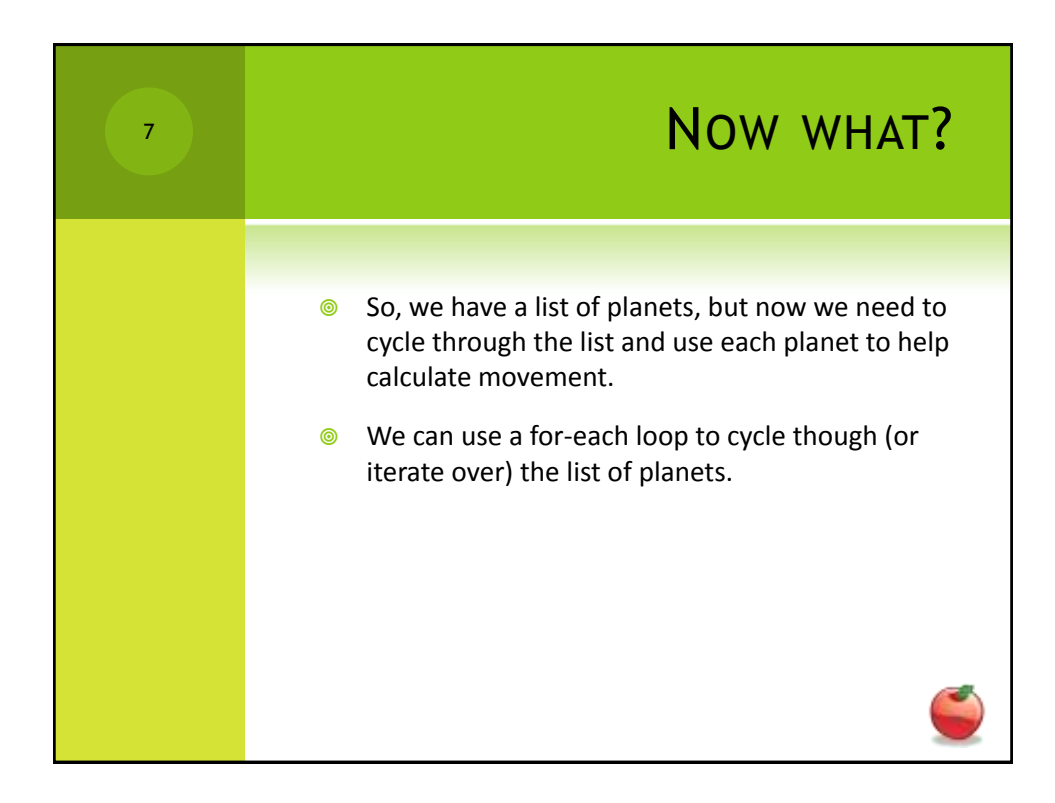

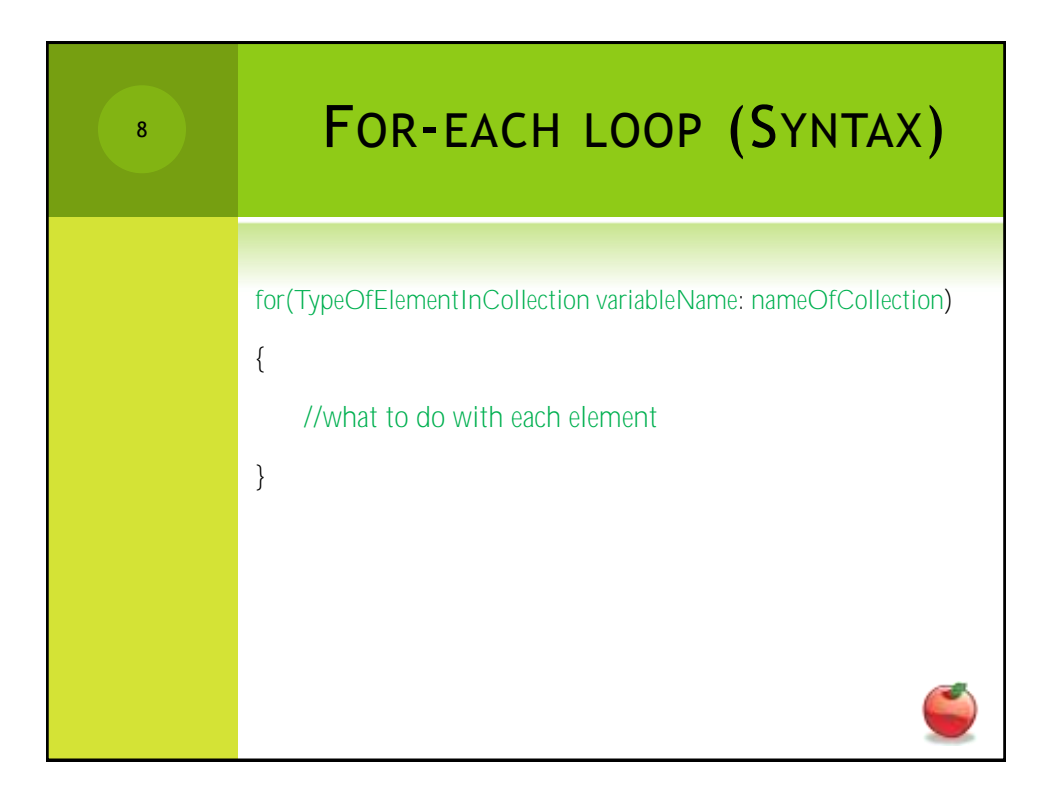

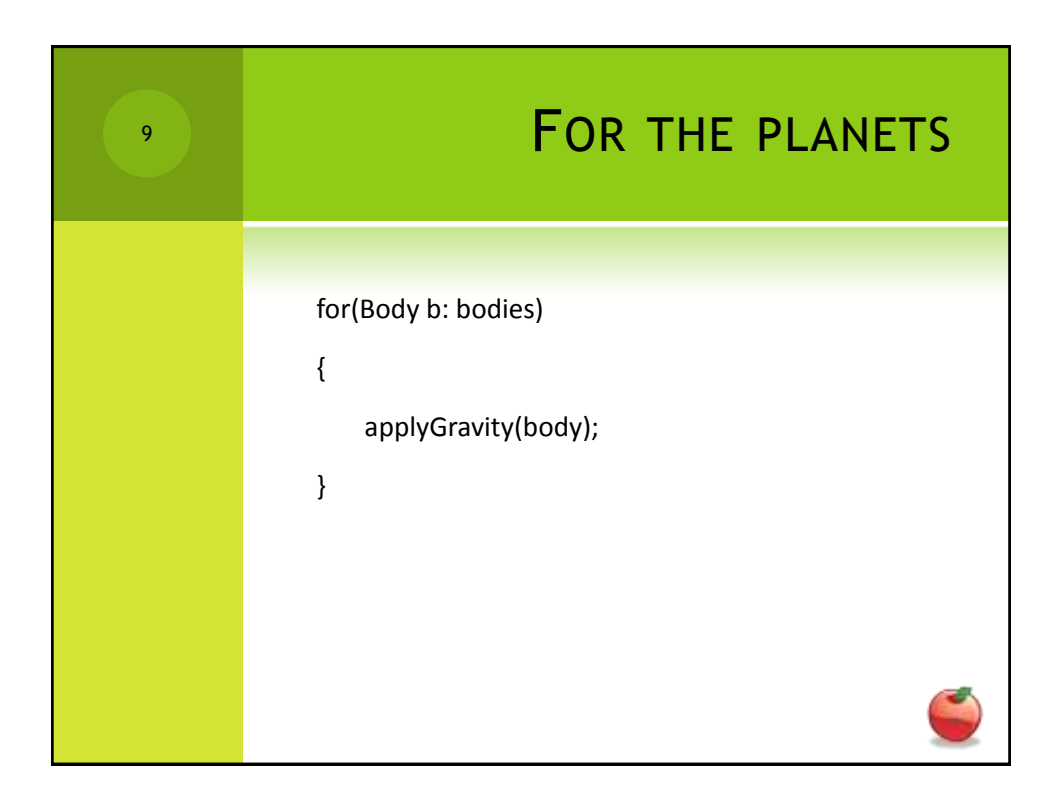

Get the ball moving 10create a new Vector with - Set Movement

Check for Edges 11  $i f (hit pop)$ Donnice - reversing Vertical direction else  $i \in ($  hit Bottom) Stop scenario  $ff(kit |def)$ bource<br>els if (hit right)

12Check for paddle if (collided with paddle) bounce of padale

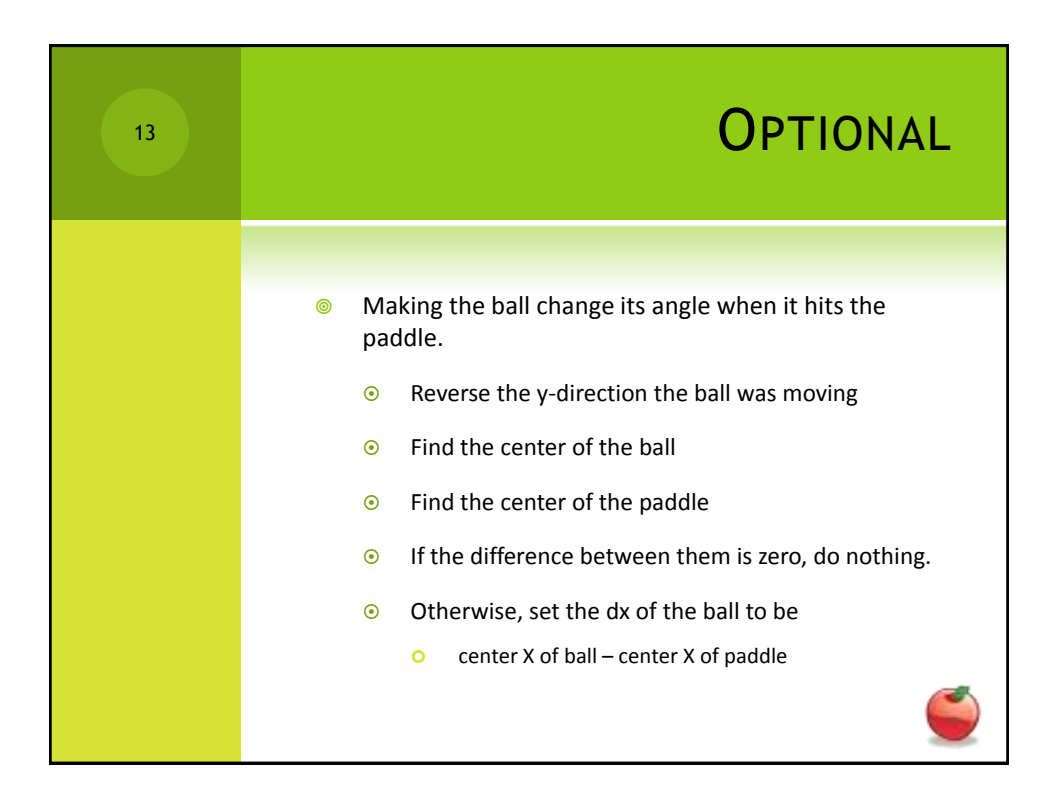

Check for Bricks<br>TF (collided with Brick)<br>- vernove Brick<br>- bounce the ball 14

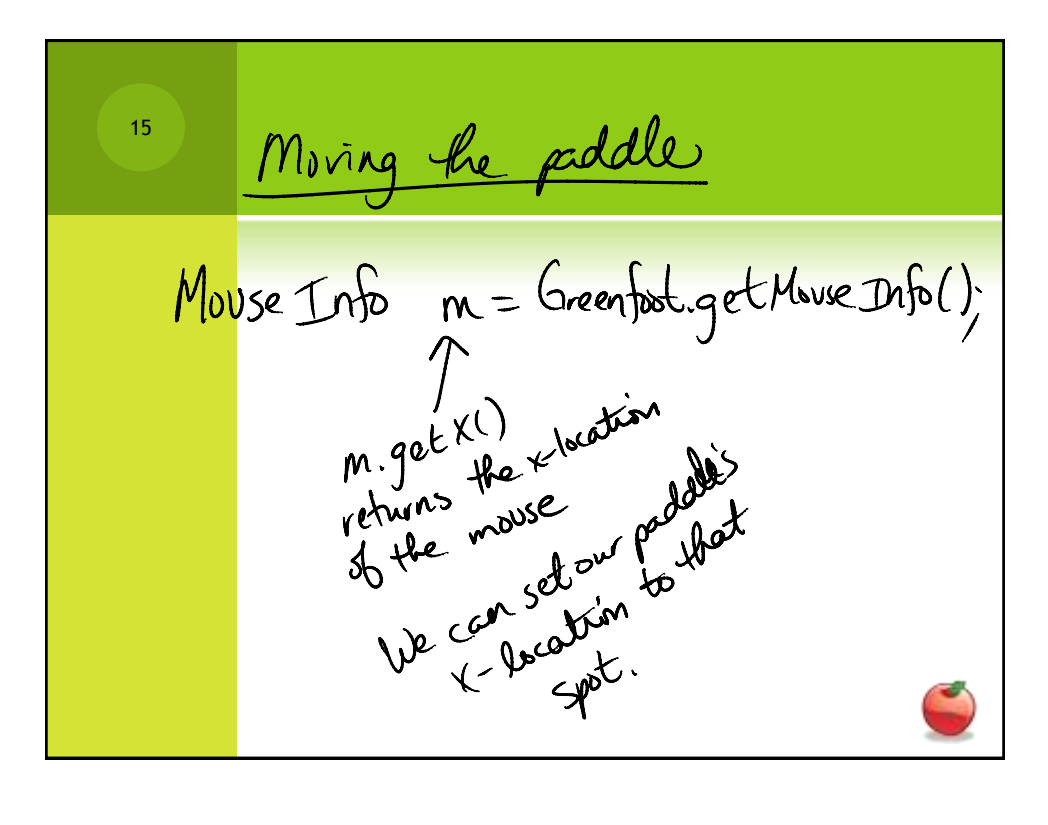

16When you break a brick, 70% of the time, nothing special hoppens, but 30% of the time random Activity is called.

17 random Artivity choses between the five activities if ( pardom Number == 0) Slow Down Coll ();<br>F(randomNunber== 1) Speed UpBall (); if (radon Number = 22) nove brick Diwn(),

18Stuff w/ Broks get List of bricks<br>- use for-each loop to do<br>Something to each brick -get location of each brick - set the Color to be BLUE - settle Color to be cardon

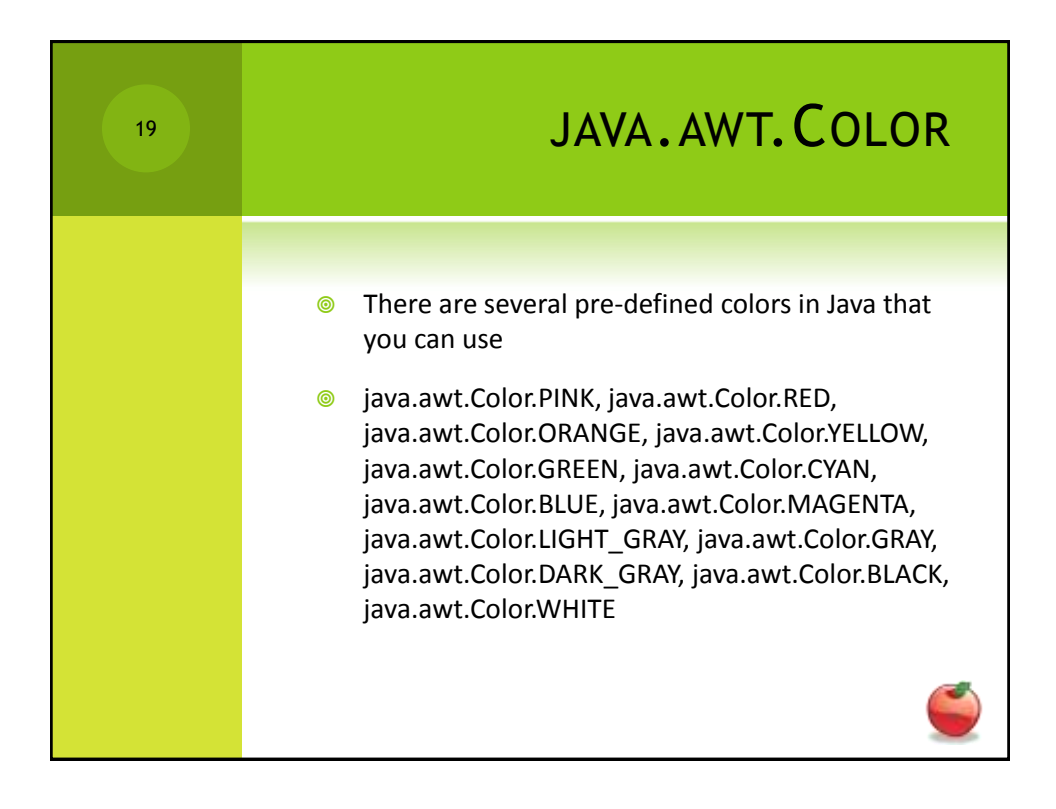

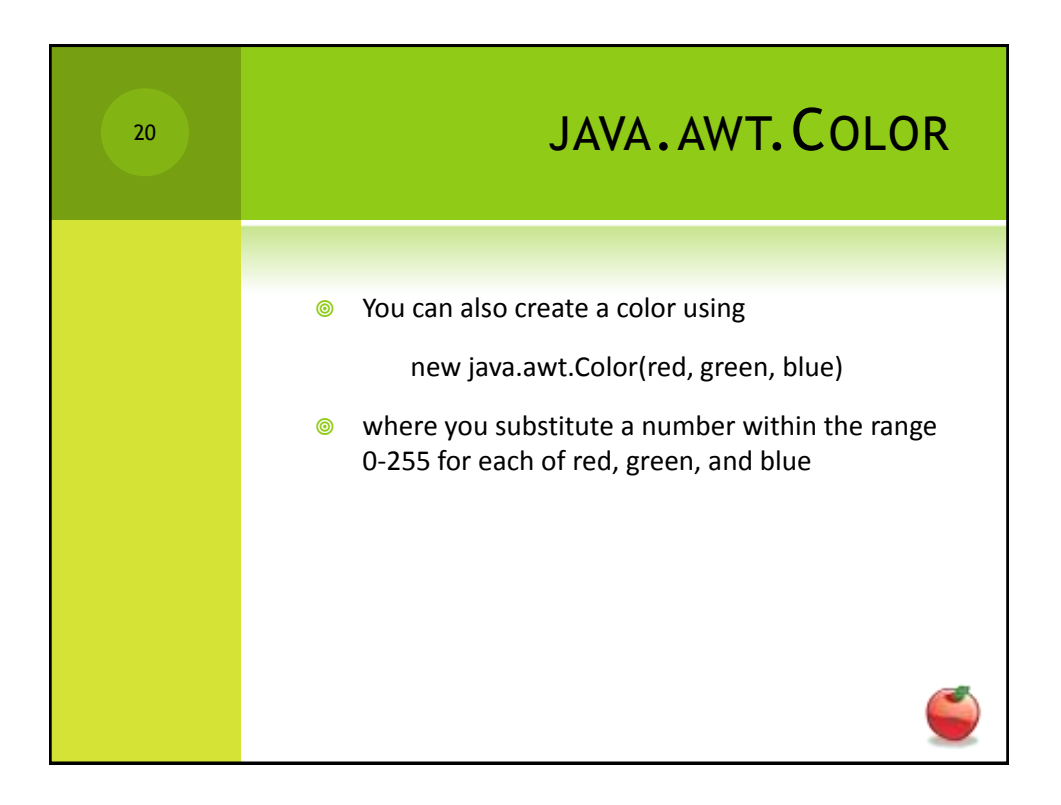